## **Table of Contents**

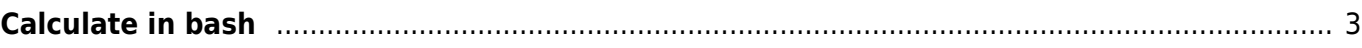

```
Calculate in bash
```
- If you want to calculate with an integer it's possible without using other programs.
- $\bullet$  For example 34+23=57

```
COUNT1="34"
COUNT2="23"
echo $[$COUNT1 + $COUNT2]
```
- If you want to move the decimal point one digit to the left than you will have to use modulo.
- For example  $34/10=3.4$

```
COLINT1 = "34"COUNT2="10"
echo "$[$COUNT1 / $COUNT2].$[$COUNT1 % $COUNT2]"
```
To calculate with float or more complex thing use "bc"

```
echo "2.5 + 3.2" | bc -l
5.7
```
If you want to cut digits after the decimal point you can use scale (It's **no** rounding like you see in the example)

```
echo "scale = 4; 2.5 / 1.9 " | bc -l
1.3157
echo "scale = 2; 2.5 / 1.9 " | bc -l
1.31
```
• The remaining Problem is:

echo "scale = 2; 2.5 / 3.1 " | **bc** -l .8064

- The leading zero is lost
- You can search and replace using "sed"

```
echo "scale = 3; 2.5 / 3.1 " | bc -l | sed -r 's/^\./0./g'
0.806
```
From: <https://www.eanderalx.org/>- **EanderAlx.org**

Permanent link: **<https://www.eanderalx.org/bashscr/calculate>**

Last update: **23.03.2013 18:24**

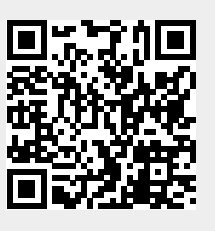